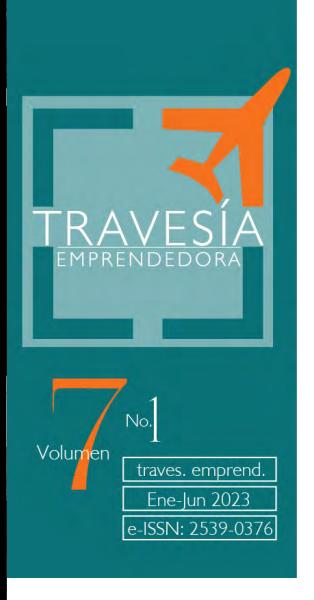

# **Influencia del diagrama de PERT en empresas nariñenses**

**Brian Arley Caicedo Paz**

Estudiante de Administración de Negocios Internacionales

Universidad Mariana

## **Introducción**

Se puede observar que, en Nariño, hay un claro desperdicio en la oportunidad de desarrollo que poseen las empresas del territorio, lo cual podría ser generado por la mala planificación en la optimización de tiempos en las tareas de un proyecto; así pues, se explicará los beneficios que ocasionaría el implementar el diagrama de 'PERT' en los proyectos de la región.

# **Desarrollo**

Actualmente, se puede asegurar que hay más de 2.500 empresas pequeñas en Nariño, ahora bien, todas buscando convertirse en grandes empresas, lo cual será muy beneficioso para la región ya que se generará más empleo, muchas más inversiones, turistas, se podrá ayudar a los mismos empresarios regionales, dejando en alto a los nariñenses.

## **Figura 1**

*Nariño*

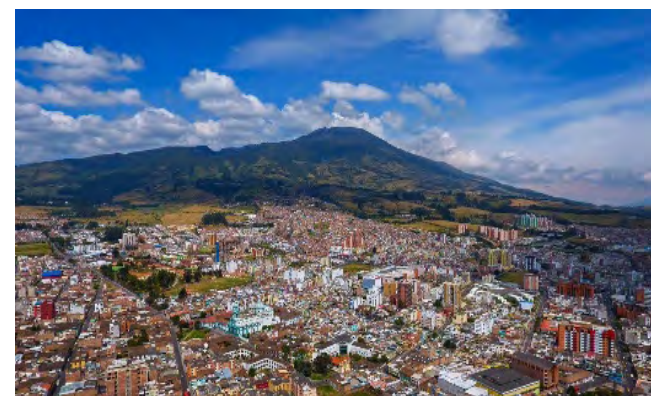

Fuente: Alcaldía de Pasto (2020).

$$
\mathsf{L}^{\preccurlyeq}_{\sqcup}
$$

To Take the Late

Con respecto al diagrama de 'PERT', se sabe qué es utilizado para planificar, programar y organizar las tareas de un proyecto; de este modo, se puede estimar el tiempo que tomará cada tarea, desde el plazo más corto, hasta el más largo y más probable; así mismo, la fecha límite que tiene el equipo para completarlo.

Pasos principales para desarrollar el diagrama de 'PERT':

- 1. Se divide todo el proyecto en actividades
- 2. Se establece la duración de cada actividad, tanto de la más óptima a la más pésima
- 3. Se instituye las actividades por orden de importancia
- 4. Se dibuja el diagrama de 'PERT' utilizando las actividades, los nodos y las posibles actividades ficticias
- 5. Se calcula el dato probabilístico teniendo en cuenta las actividades que no pueden ser retrasadas y las que pueden tener una posible demora, sin alterar el proyecto.

Características:

1. Las actividades son simbolizadas con flechas para la dependencia en secuencia:

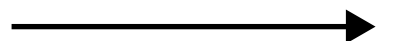

2. Los nodos son simbolizados con círculos y cuadros:

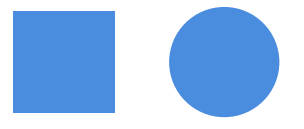

3. Las actividades ficticias son representadas con una línea punteada para dependencias que no requieren recursos:

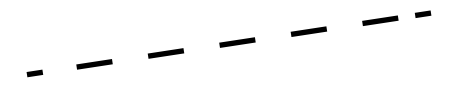

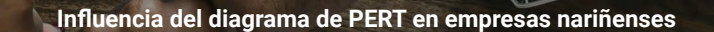

Total designation

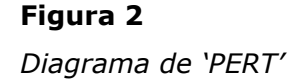

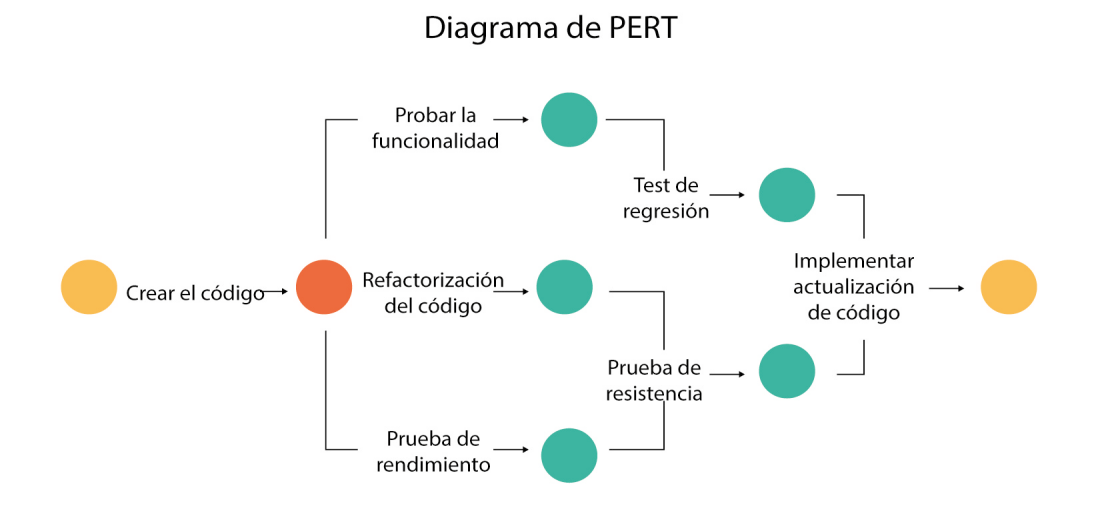

Fuente: Stsepanets (2021).

Ventajas del diagrama de 'PERT":

- 1. Se tendrá una planificación detallada del proyecto
- 2. No se basa en una única estimación
- 3. Se obtendrá una secuencia detallada de las tareas que debe efectuarse de manera crítica
- 4. Reduce los residuos y costos del proyecto
- 5. Aumenta la eficiencia de todo el equipo
- 6. Genera limitaciones de tiempo en tu equipo

**CONTRACTOR** 

#### **Figura 3**

**RAVES** 

*Ejemplo de diagrama de 'PERT'*

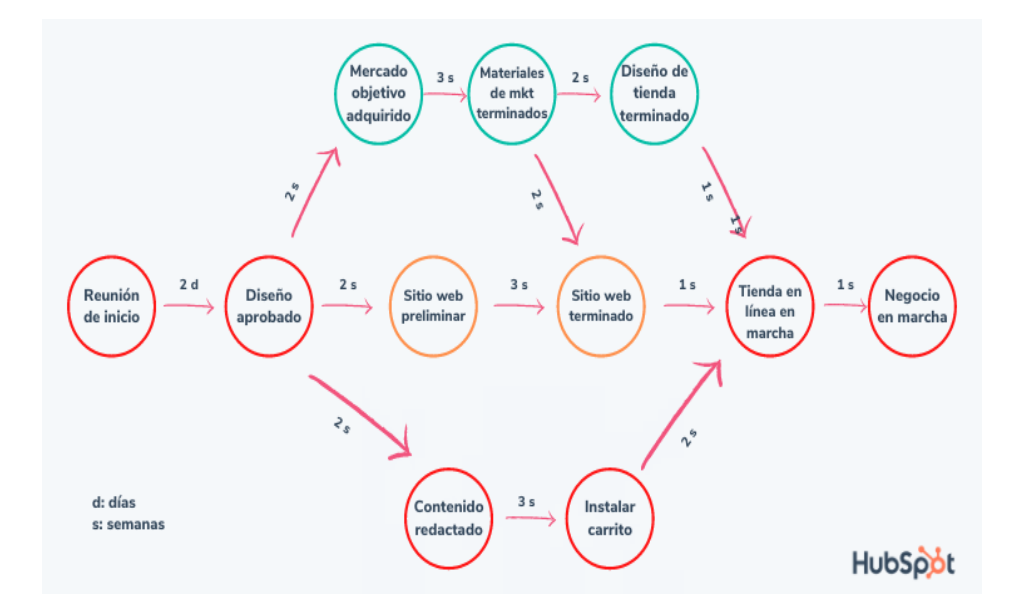

Fuente: HubSpot (2022).

#### Reglas:

1. Cada una de las actividades debe tener un nodo al inicio y uno al final

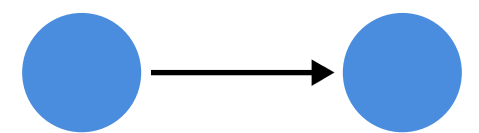

2. Nomenclatura: al momento de llegar dos actividades al mismo nodo, se debe cambiar el nombre; ejemplo: se tiene las actividades X y G que llegan al mismo nodo; este se llamará XG

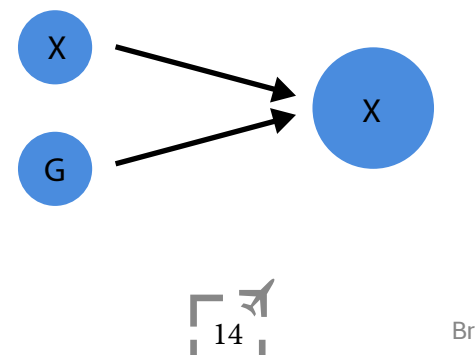

To The Trade of the Local

3. En el tiempo, cuando dos actividades llegan al mismo nodo, se conserva la actividad qué más tiempo se demora en desarrollar

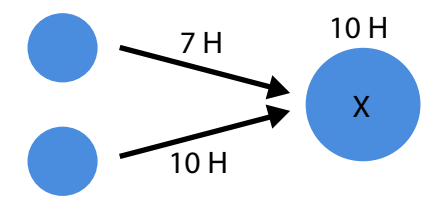

4. No se puede sacar dos actividades del mismo no nodo que, a su vez, tengan el mismo nodo de llegada; para eso se utiliza las líneas ficticias

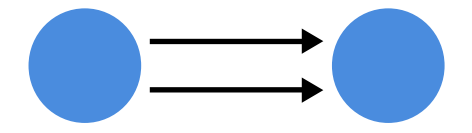

Después de esto, con una simple fórmula (tiempo final - tiempo inicial duración) se podrá determinar la duración de todo el proyecto y, a su vez, saber si las actividades cuando el resultado da 0, son una ruta crítica; es decir, una actividad que no se puede retrasar cuando el resultado es mayor a 0, es holgura, refiriéndose a qué estás podrán tener una posible demora sin alterar el proyecto y, finalmente, si el resultado es menor a 0, la red estaría mal hecha.

Otro factor importante y de gran ayuda para las empresas es que, con las actividades de holgura se puede saber cuál es el costo más favorable de almacenamiento para ellas, bien sea con el costo de almacenamiento de materia prima en proceso o, el costo de almacenamiento del producto procesado, generando una gran reducción de costos.

Ahora bien, la idea central se basa en que, con esta herramienta las empresas nariñenses podrán mejorar su eficiencia a la hora de medir tiempos y fechas estimadas para sus actividades, ahorrando dinero y recursos que podrán ser de ayuda en el futuro para su desarrollar y, aunque esté no es el único método que existe para la optimización de recursos, es uno de los más fáciles y sencillos de usar, perfecto además para pequeñas empresas que quieran minimizar costos y tiempo, ayudándoles así a su etapa de proceso, en la cual es muy importante tener un adecuado manejo de todos los factores de las empresas, evitando generar problemas en el futuro, como la falta de tiempo o el gasto innecesario de recursos que, en su comienzo, pueden ser vitales para que puedan seguir siendo rentables.

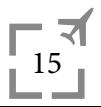

The Later Later

#### **Conclusiones**

En definitiva, la productividad de las empresas nariñenses podría ser mejorada si se toma en cuenta todas las herramientas que se puede implementar en los planes de negocio; por ejemplo, el diagrama de 'PERT', el cual ayudaría a la mejora en la optimización y, en un futuro, podrá hacer generar mayor rentabilidad a las mismas.

#### **Referencias**

- Alcaldía de Pasto. (2020). Alcaldía de Pasto conmemoró el día del Perdón y la Reconciliación. https://www.asocapitales.co/nueva/2020/09/14/ alcaldia-de-pasto-conmemoro-el-dia-del-perdon-y-la-reconciliacion/
- HubSpot. (2022). Diagrama de 'PERT': qué es, cómo hacerlo y ejemplos. https://blog.hubspot.es/marketing/diagrama-pert
- Stsepanets, A. (2021). ¿Qué es un diagrama de PERT y cuál es la diferencia entre el diagrama de Gantt y de PERT? https://blog.ganttpro.com/es/ diagrama-de-pert-vs-diagrama-de-gantt/

16